$<<$  AutoCAD 2008

, tushu007.com

 $<<$  AutoCAD 2008  $>>$ 

- 13 ISBN 9787302177920
- 10 ISBN 7302177929

出版时间:2008-9

作者:张余//付劲英//周秀

页数:444

PDF

更多资源请访问:http://www.tushu007.com

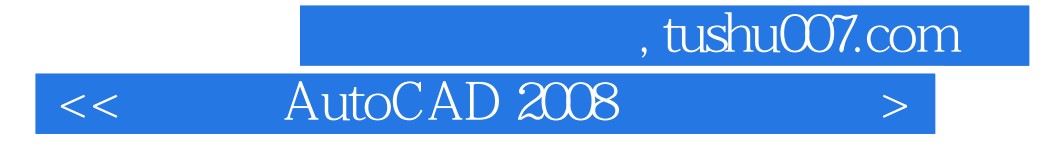

 $\frac{1}{2}$  and  $\frac{1}{2}$  and  $\frac{1}{2}$  a

#### AutoCAD, " …… "

 $4$ 

在"入门篇"、"提高篇"、"精通篇"和"实战篇"中分别设置"行家提醒"、"专家指导"、"

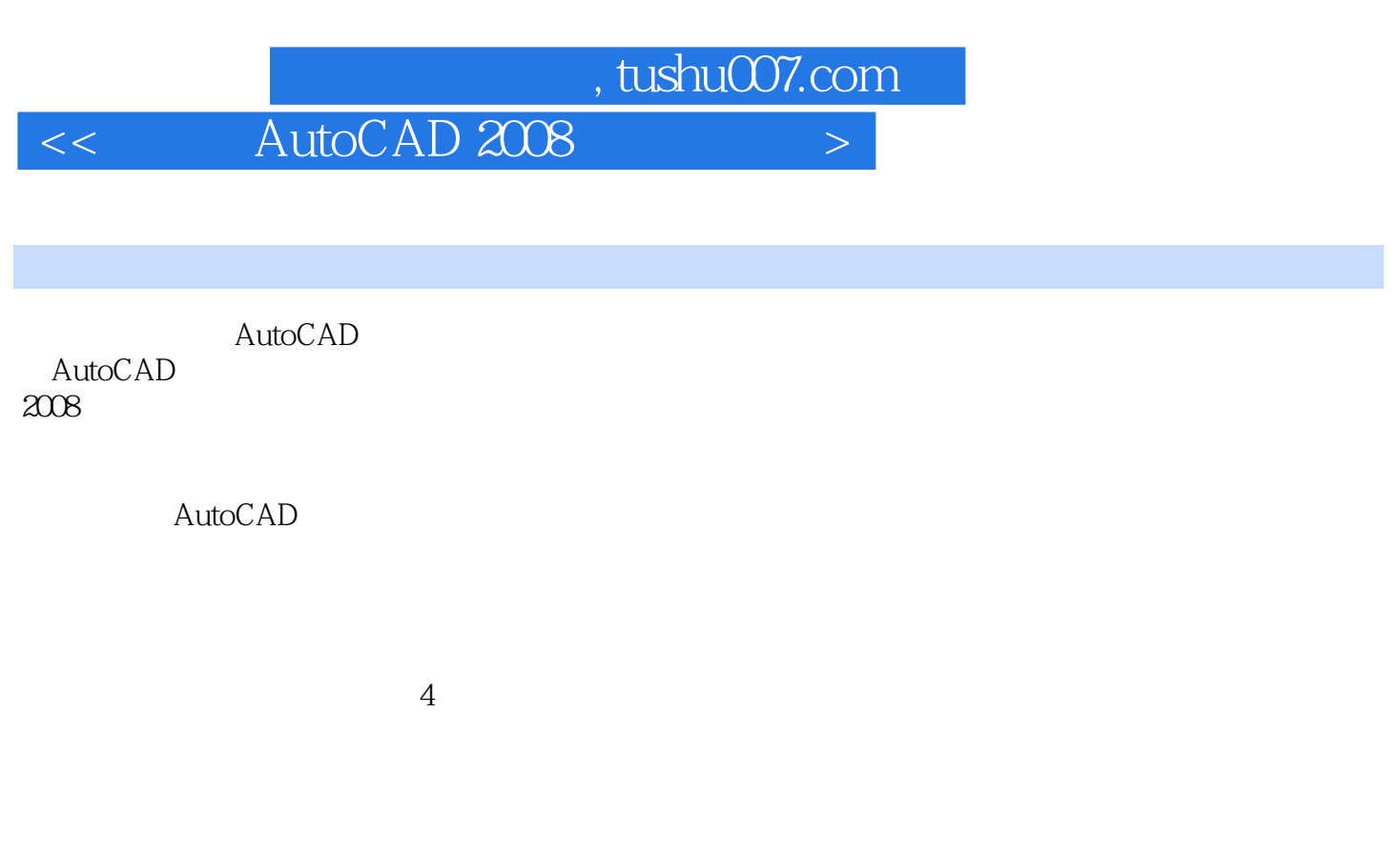

AutoCAD AutoCAD AutoCAD AutoCAD AutoCAD

 $\overline{\phantom{a}}$ , tushu007.com

 $<<$  AutoCAD 2008  $>>$ 

1 AutoCAD 2008 1.1 AutoCAD 2008  $1.1.1$   $*$   $*$  $1.1.2$  $1.2$  AutoCAD  $2008$  $1.21$  $1.22$  $1.23$  $1.24$  $\frac{1.25}{1.26}$  "  $1.26$ "  $1.27$  $1.28$ 1.29 1.3 AutoCAD 2008  $1.31$  $1.32$   $\degree$   $\degree$  $1.33$  $1.34$  $1.35$ 1.36  $1.37$  $1.4$  $1.41$  $1.42$ 1.43  $1.44$  $1.5$  Aut $0$ CAD  $2008$  $1.6$   $\qquad$   $\qquad$  $1.61$   $1.62$   $*$   $*$  $1.62$  $1.7$ <br> $1.71$  "  $1.7.1$  " "  $1.7.2$  $1.8$  $2<sup>2</sup>$  $2.1$  $2.1.1$  $21.2$  $21.3$ 2.1.4  $21.5$  $21.6$ 

 $\vert$  <<  $\vert$  AutoCAD 2008  $\vert$  >

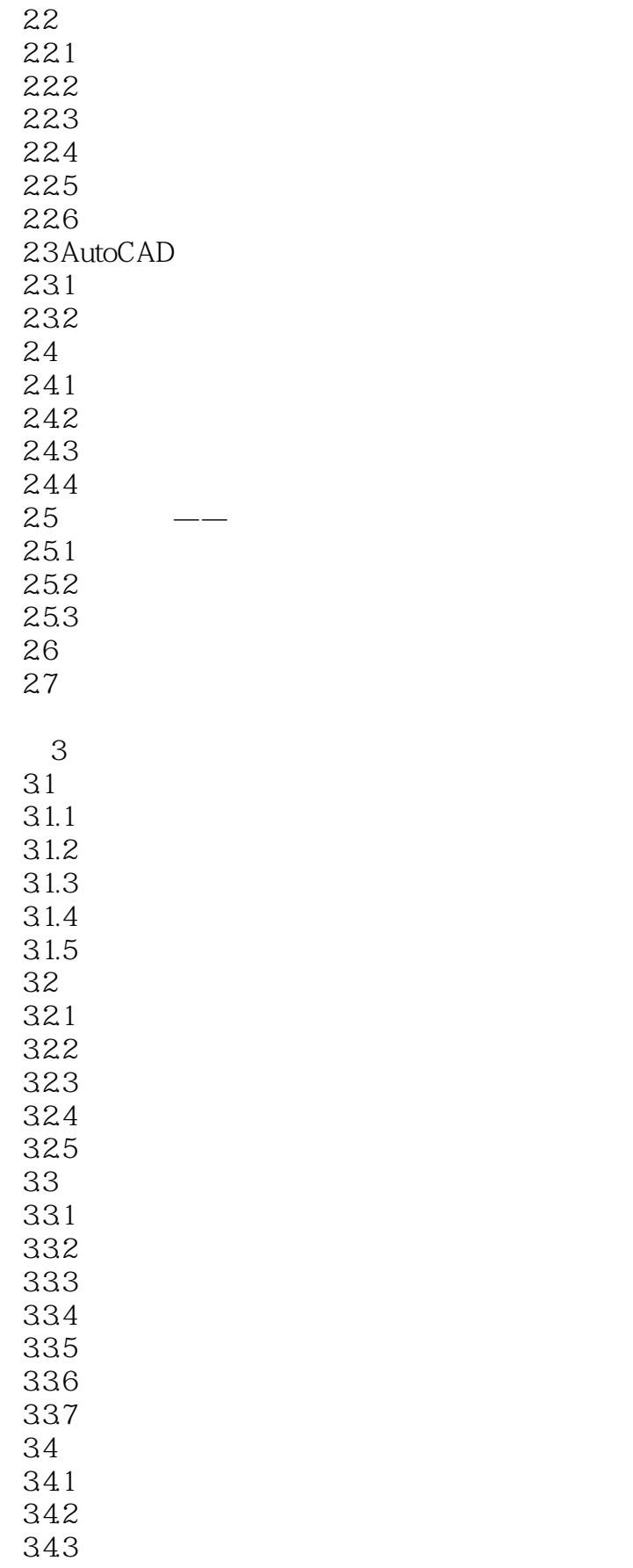

## $<<$  AutoCAD 2008  $>>$

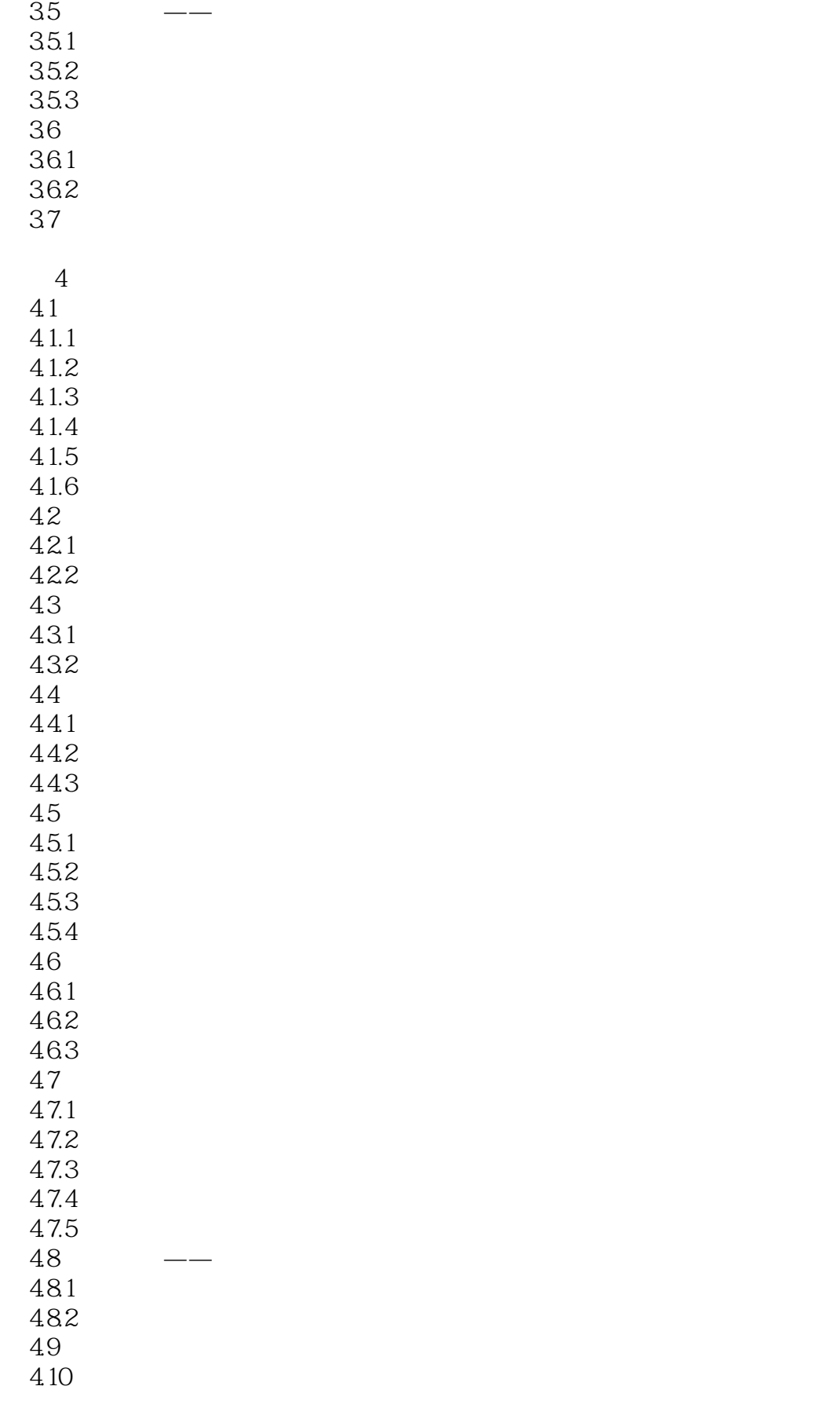

 $<<$  AutoCAD 2008  $>$ 

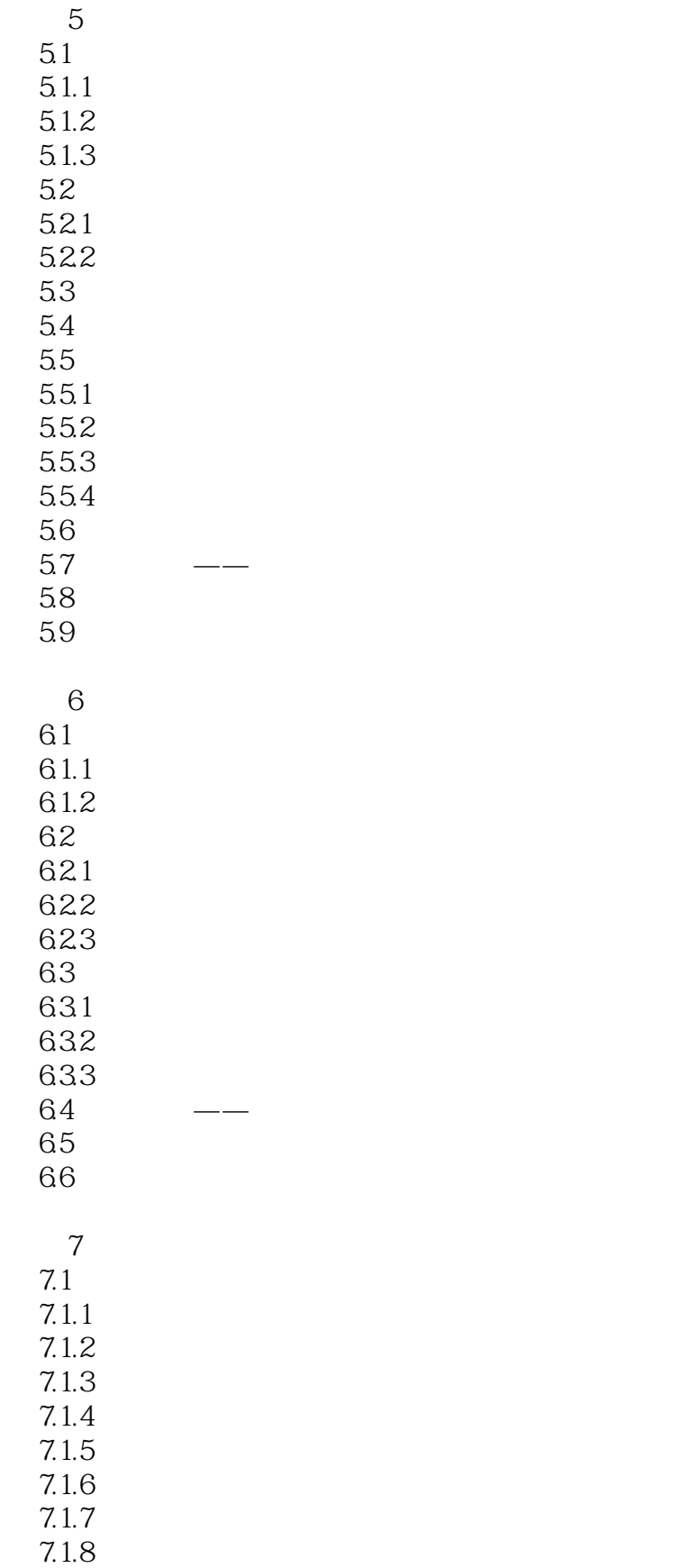

#### $,$  tushu007.com  $<<$  AutoCAD 2008  $>$

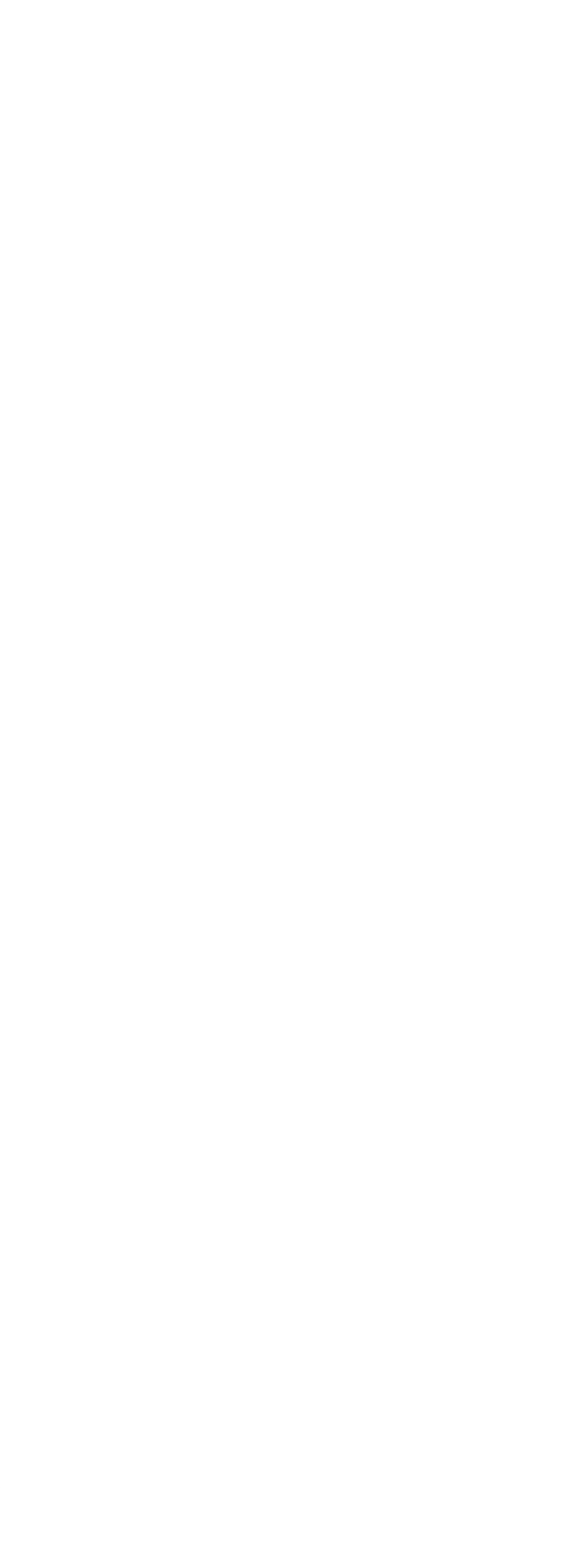

# $<<$  AutoCAD 2008  $>$

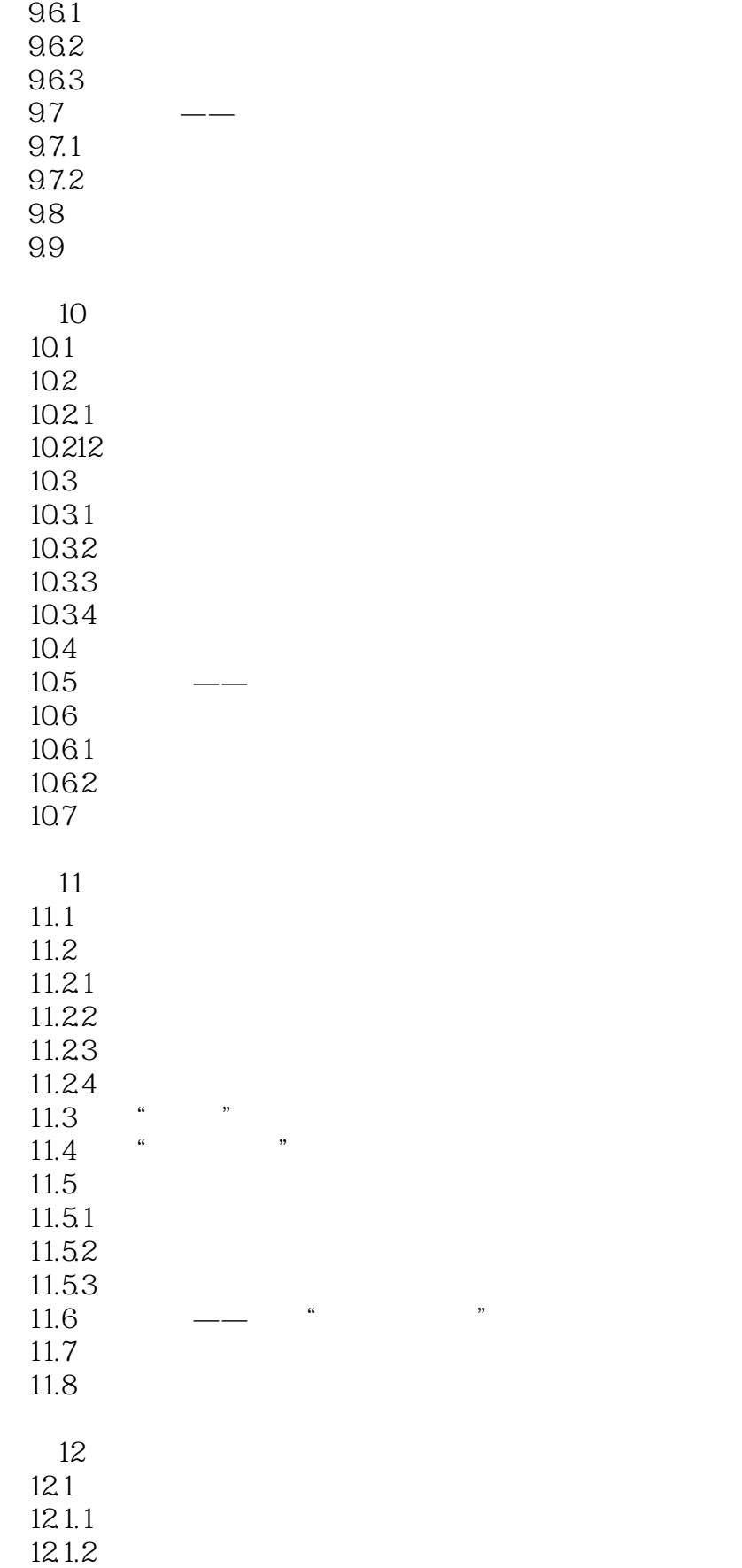

# $\vert$  <<  $\vert$  AutoCAD 2008  $\vert$  >

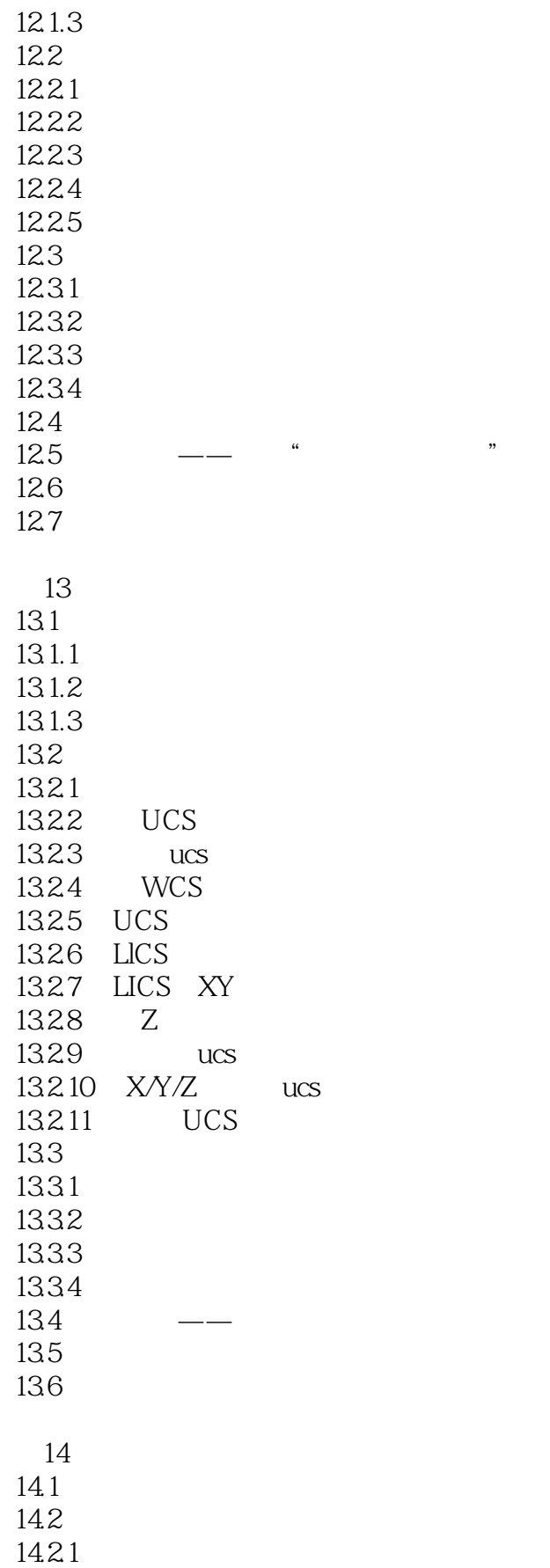

 $<<$  AutoCAD 2008  $>>$ 

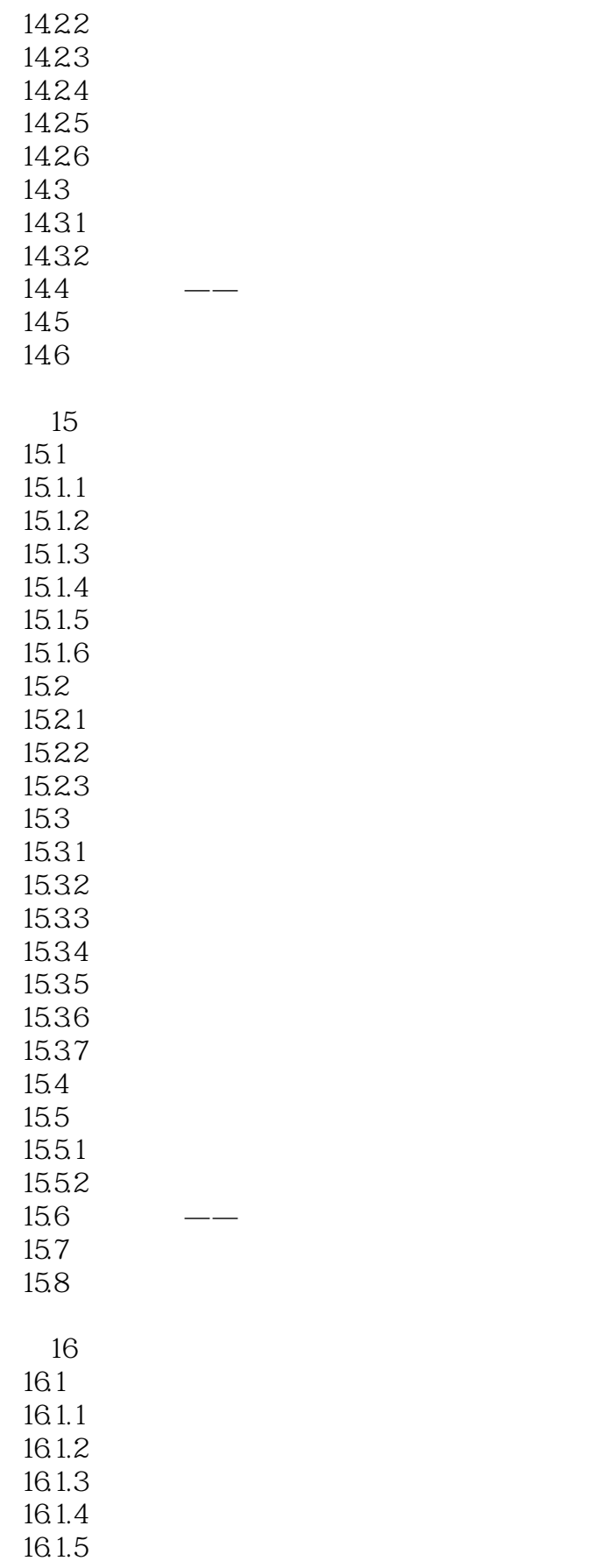

#### $n_{\rm s}$  tushu007.com

 $\vert$  <<  $\vert$  AutoCAD 2008  $\vert$  >

16.2 16.2.1 16.22 16.23 16.3 16.31 16.32 16.33 16.34 16.35 16.36 16.37 16.38 16.4 16.4.1 1642 16.5 16.6 16.7

17 AutoCAD  $17.1 \text{ AutoCAD}$  $17.1.1$   $*$   $*$   $*$  $17.1.2$ 17.1.3  $17.1.4$  $17.2$  $17.21$ 17.22 17.23 17.24 17.25 17.26 17.27 17.3 17.31 17.32 17.33 17.34 17.35 17.4 17.4.1 17.4.2 17.43 17.44 17.5

### $,$  tushu007.com  $\vert$  << AutoCAD 2008  $\vert$

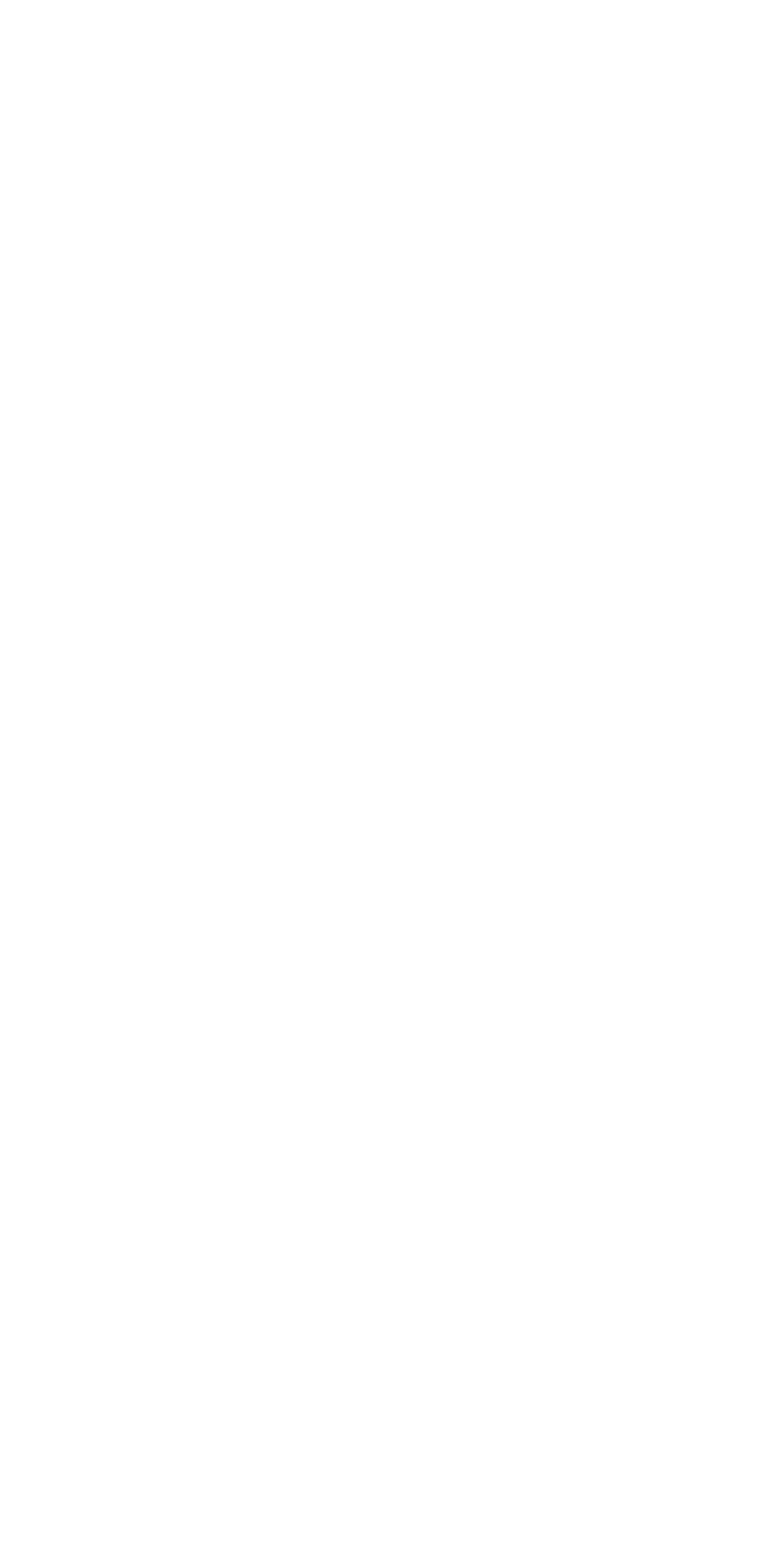

### $n_{\rm s}$  tushu007.com  $\vert$  <<  $\vert$  AutoCAD 2008  $\vert$  >

21  $21.1$  $21.1.1$  $21.1.2$  $21.1.3$  $21.1.4$  $21.1.5$  $21.2$ 21.3  $21.31$  $21.32$  $21.4$  $21.41$ 21.42  $21.5$  $21.6$ 第22章 三维模型的后期处理  $22.1$ 22.2 22.2.1 22.22 22.23 22.3  $22.31$ 22.32 22.33  $22.4$  $22.41$ 22.42 22.43  $22.5$ 22.6 22.7 22.8 第23章 建筑设计制图 23.1 AutoCAD  $23.1.1$  $23.1.2$  $23.2$  $23.21$ 23.22 23.23 23.3 24 24.1 AutoCAD

20.7

 $\vert$  <<  $\vert$  AutoCAD 2008  $\vert$ 

 $24.1.1$  $24.1.2$  AutoCAD 24.2  $24.21$ 24.22 24.23 24.3

 $<<$  AutoCAD 2008  $>>$ 

# , tushu007.com  $<<$  AutoCAD 2008 入门—提高—精通—实战,学电脑新体验,从新手到高手一册搞定!  $15$  $128$  12000 AutoCAD  $\cdot$

 $\text{AutoCAD } 2008$  and  $\text{AutoCAD } 2008$ AutoCAD2008

AutoCAD<br>3  $\overline{3}$ 

 $\overline{m}$ 

AutoCAD

本站所提供下载的PDF图书仅提供预览和简介,请支持正版图书。

更多资源请访问:http://www.tushu007.com